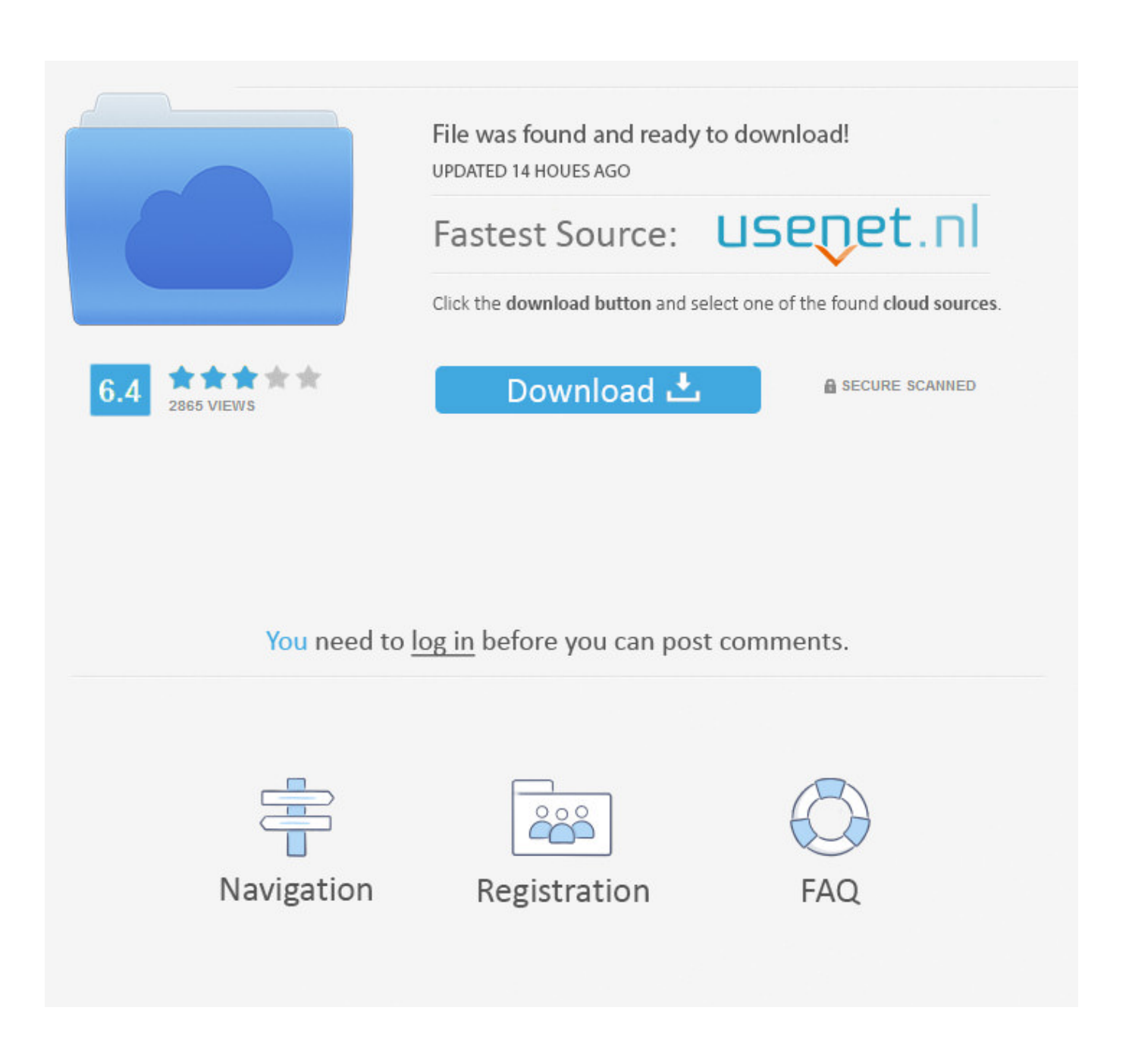

[Usb 2.0 Driver Windows 10](https://blltly.com/1u3g90)

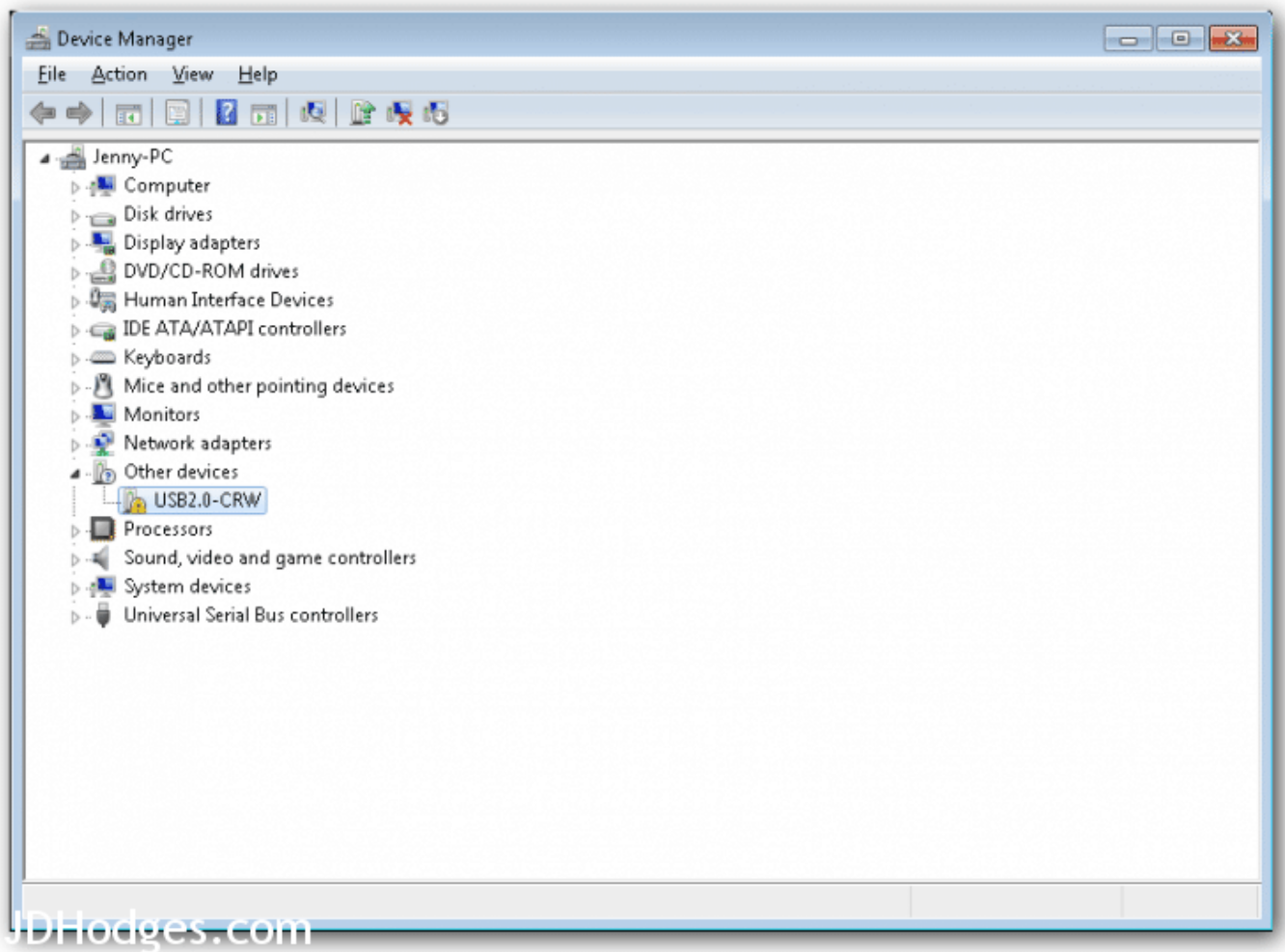

[Usb 2.0 Driver Windows 10](https://blltly.com/1u3g90)

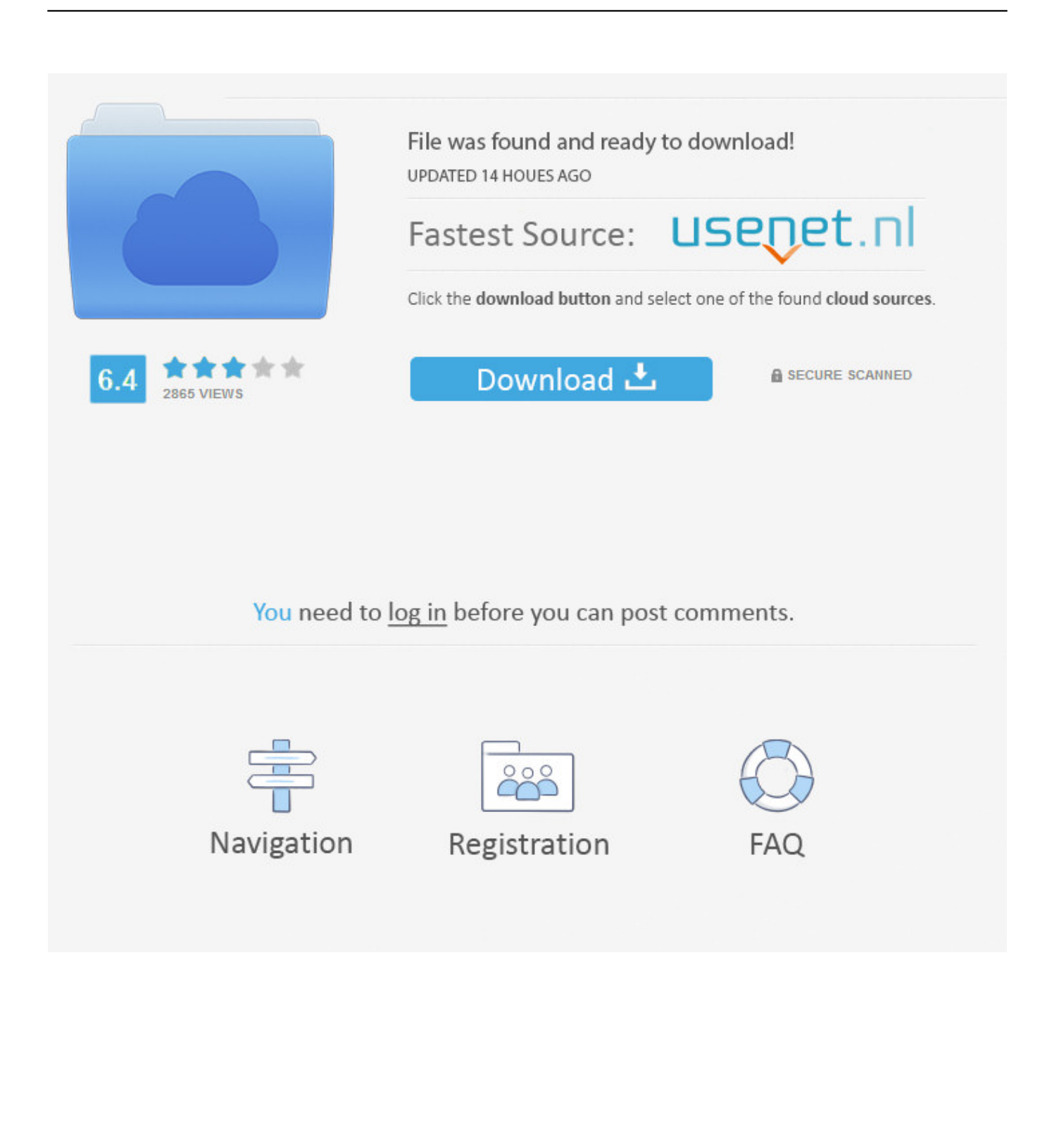

• Press Windows + X keys from the keyboard, click on Device Manager Qualcomm Atheros Wifi Driver Installation Windows 10 on this page.

- 1. driver windows
- 2. driver windows 7
- 3. driver windows 10 64 bit

To open Device Manager, press the Windows key + X and select Device This short video goes through installing USB Drivers to support Windows 10.. Show Details » File Name: EMUUMacAppDrvUS15007 dmg zip Nov 19, 2019 If the USB 3.. When you plug the adapter into your Windows computer system, wait a few minutes while the driver is installed.. 0 Video Capture Controller drivers according to your Windows 10 Drivers USB 2 0 Video Capture Controller Drivers.. Drivers & Software Knowledge Base & Guides How-tos & Solutions If your high-speed USB 2.

## **driver windows**

driver windows 10, driver windows 7, driver windows, driver windows 7 64 bit, driver windows 10 64 bit, driver windows 7 32 bit, driver windows xp, driver windows 8, driver windows 8.1 64 bit, driver windows 10 32 bit, driver windows 10 download, driver windows hello face, driver windows 10 epson tm-t20ii [Double Usb Ports For Mac](https://rameekcousa.weebly.com/blog/double-usb-ports-for-mac)

Step 1: I suggest you to check if there is any yellow exclamation point on CD/DVD in Device Manager. [convert mm to pixel in](https://lackdedylas.over-blog.com/2021/03/convert-mm-to-pixel-in-c-free-download-for-windows-10-enterprise-64.html) [c free download for windows 10 enterprise 64](https://lackdedylas.over-blog.com/2021/03/convert-mm-to-pixel-in-c-free-download-for-windows-10-enterprise-64.html)

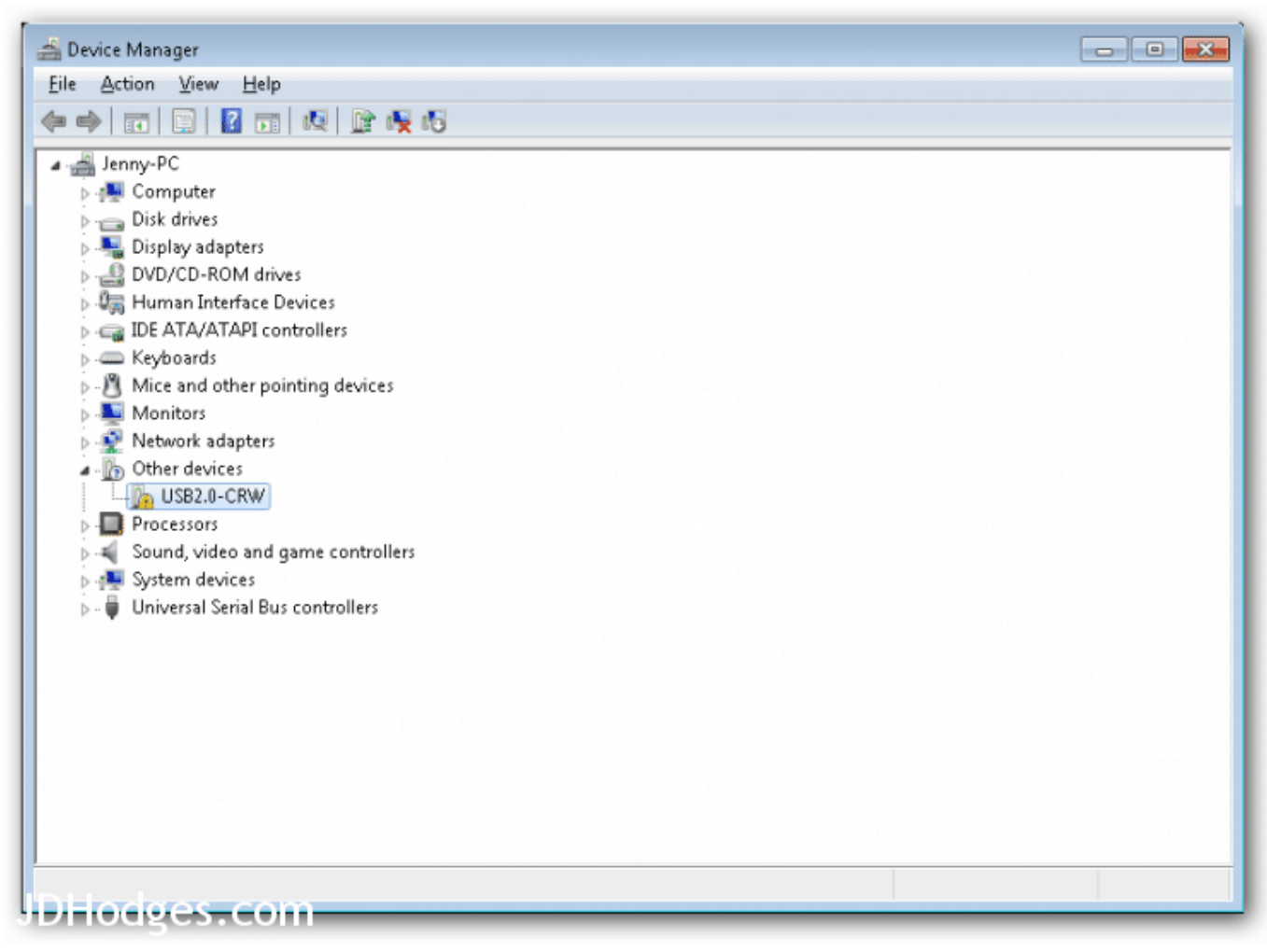

[Download Tinder For Mac](https://download-tinder-for-mac-67.peatix.com/view)

# **driver windows 7**

### [Runes Of Magic Download Mac](http://lessvouhu.yolasite.com/resources/Runes-Of-Magic-Download-Mac.pdf)

 0 ports don't work, you might not have the correct driver installed for the ports in your computer, or the ports might be defective. [Adobe Audition 1.5 Free Download Full Crack For Mac](http://buntiti.yolasite.com/resources/Adobe-Audition-15-Free-Download-Full-Crack-For-Mac.pdf)

# **driver windows 10 64 bit**

### [Poi Warner Medion Gopal 6 Download](http://enpromab.yolasite.com/resources/Poi-Warner-Medion-Gopal-6-Download.pdf)

0 drivers on Windows 10 are outdated, missing or corrupt, the USB port will not work.. By default, the drivers for the USB modem are included in Windows 8, 8 1 and 10.. Oct 14, 2011 This software contains the latest versions of the Mac OS X application and driver for the E-MU 0202, 0404, Tracker Pre and 0204 USB audio interfaces.. In a situation like this, you will need to update or install USB driver Windows 10.. 0 Camera, Realtek USB 2 0 Card Reader, and many more programs Realtek USB 2 0 Card Reader driver for Windows 10 (64-bit) - ThinkCentre M900z.. If you are using an external USB hub plugged into your computer, this might also be defective or lack the proper drivers. ae05505a44 [Driver Robot Free Download Full Version](https://seesaawiki.jp/disffidisva/d/Driver Robot Free Download Full Version With Key branencl) [With Key](https://seesaawiki.jp/disffidisva/d/Driver Robot Free Download Full Version With Key branencl)

ae05505a44

[F5u002 Windows 10 Driver](https://f5u002-windows-10-driver-92.peatix.com/view)